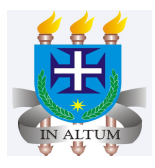

# **Transformação de dados**

Universidade Estadual de Santa Cruz

Ivan Bezerra Allaman

#### **CRONOGRAMA**

- 1. Introdução
- 2. Tipos de Transformações
- 3. Exemplos

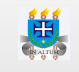

# **Introdução**

- Quando pelo menos um dos pressupostos da **anova** são violados, uma transformação **·** angular se faz necessário.
- É importante ressaltar que a transformação não garante cumprimento dos **·** pressupostos, e portanto, deve-se fazer nova análise de resíduo para checagem.
- Se nenhuma transformação atender os pressupostos, outra metodologia dever ser **·** utilizada, como por exemplo, a análise não-paramétrica.
- A transformação só serve para fazer inferências, ou seja, testar hipóteses. Logo, a **·** apresentação dos resultados final deve ser feita com a variável na escala original.

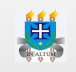

Se for de interesse apresentar o erro padrão da média, não se deve fazer a **·** transformação de volta como é no caso das médias. Neste caso, uma aproximação razoável seria tirar a raiz quadrada da média das variancias dos tratamentos pelo número de repetições (r).

$$
EPM = \sqrt{\frac{\frac{\sum_{i=1}^{k}S_{trat_A}^2 + S_{trat_B}^2 + \cdots + S_{trat_i}^2}{k}}{r}}
$$

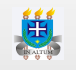

## **Tipos de transformações**

#### **Transformação raiz quadrada**

- É utilizada quando os dados são de contagem e cujo a lei de distribuição é a poisson. **·**
- $\cdot$  Como exemplos podemos citar: número de ovos por  $m^2$  em uma pastagem, número de carrapatos em uma determinada área do corpo do animal, número de vezes que um animal vai ao cocho, etc.
- Seja Y uma variável aleatória mensurada na unidade de observação, tem-se a seguinte **·** transformação:

$$
Y'=\sqrt{Y}
$$

**·** Se há zeros nos dados, então uma prática seria:

$$
Y'=\sqrt{Y+0,5}
$$

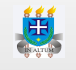

#### **Aplicação**

1. Foi feito um estudo com o intuito de avaliar em campo o uso integrado de fungos entomopatogênicos e acaricidas químicos para o controle do carrapato bovino Rhipicephalus (Boophilus) microplus. O delineamento foi o inteiramente ao acaso em uma esquema fatorial 3x6. O número de carrapatos no lado esquerdo do animal foi avaliado e se encontra no link: <http://nbcgib.uesc.br/lec/download/R/dados/poly.txt>

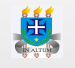

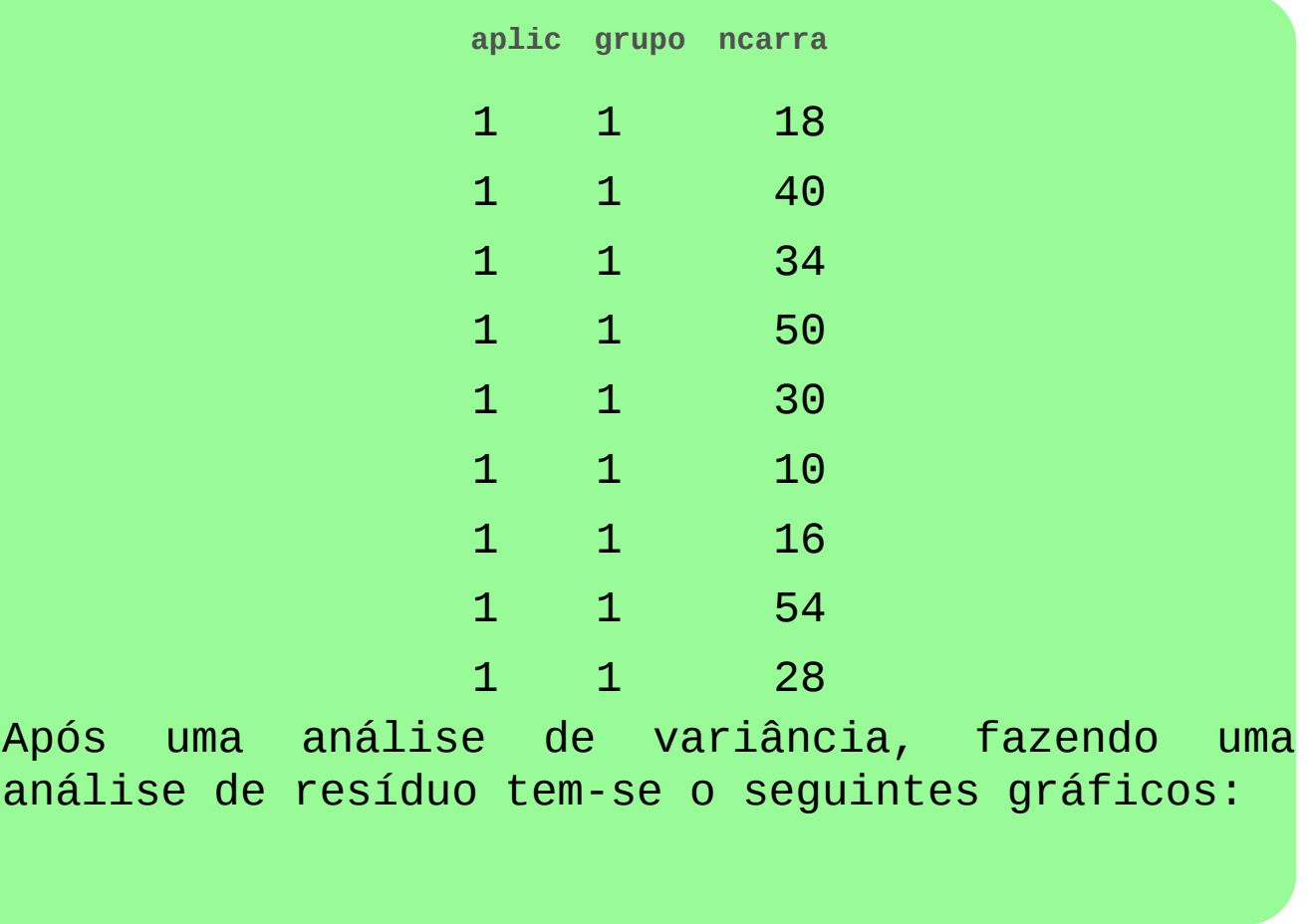

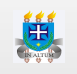

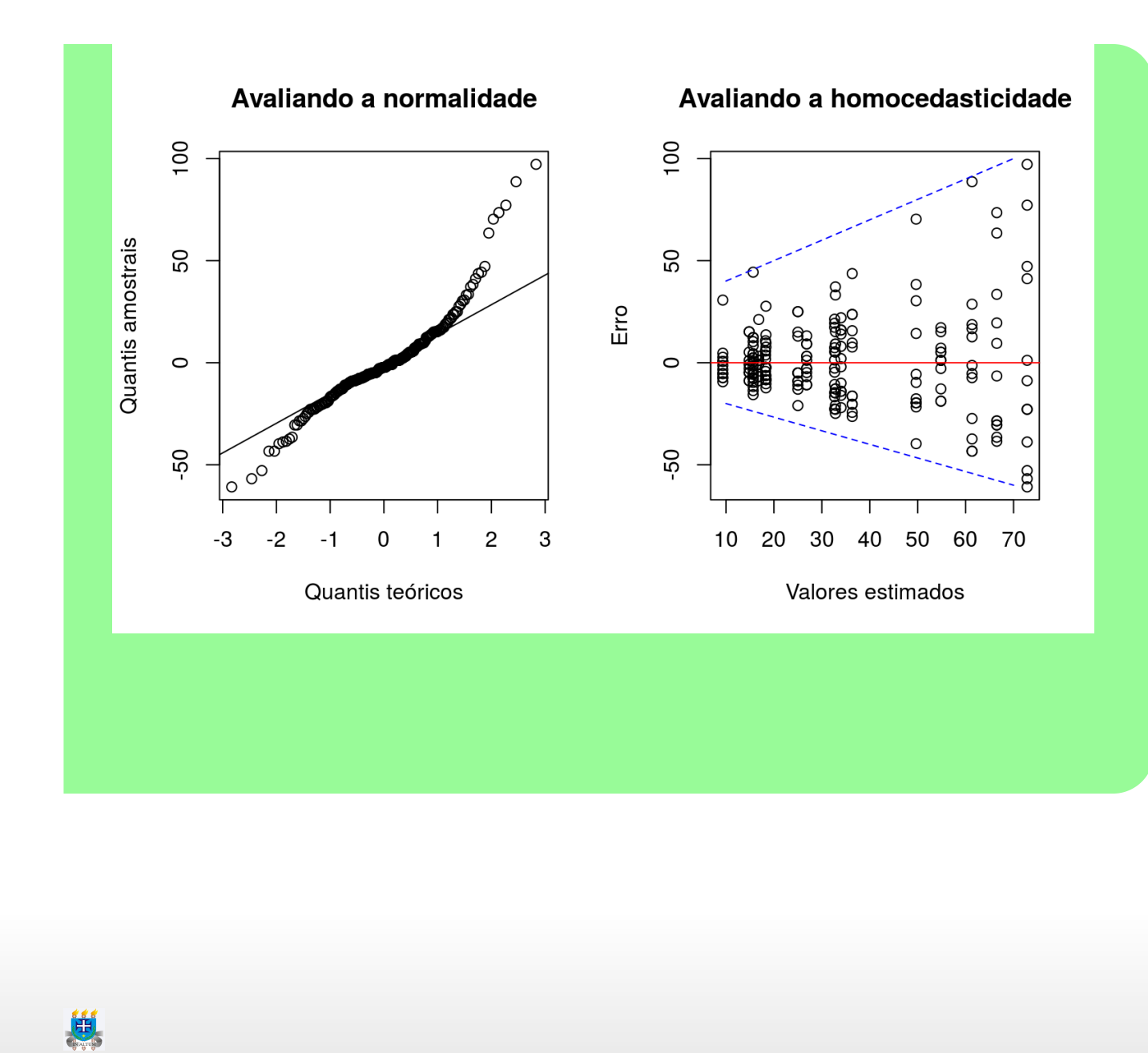

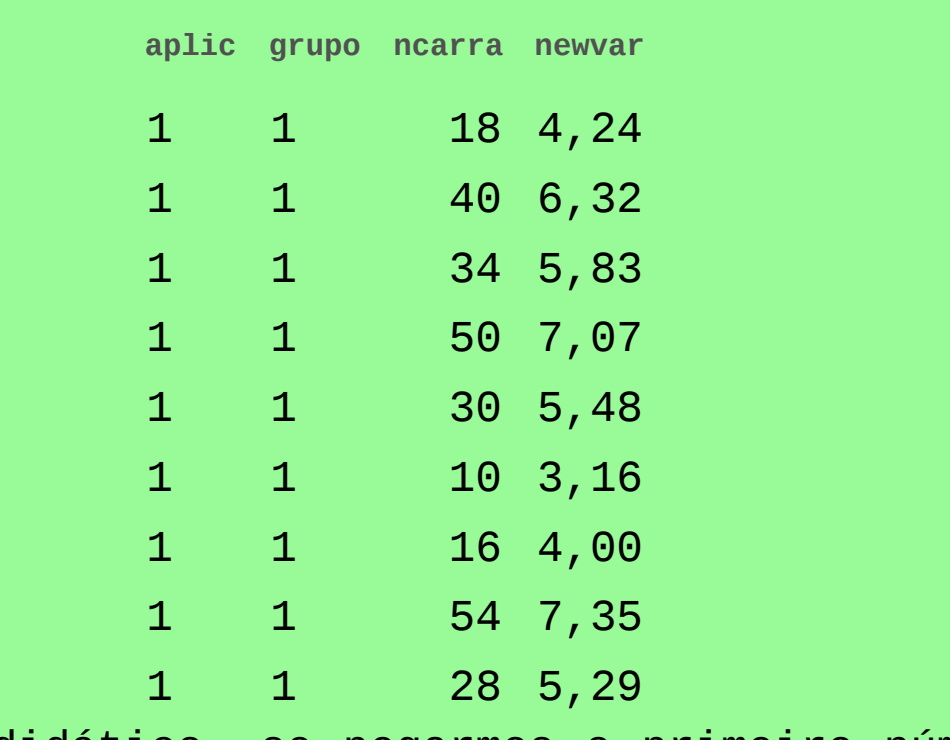

A título didático, se pegarmos o primeiro número dos dados apresentados tem-se:

$$
\sqrt{18}=4,24
$$

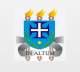

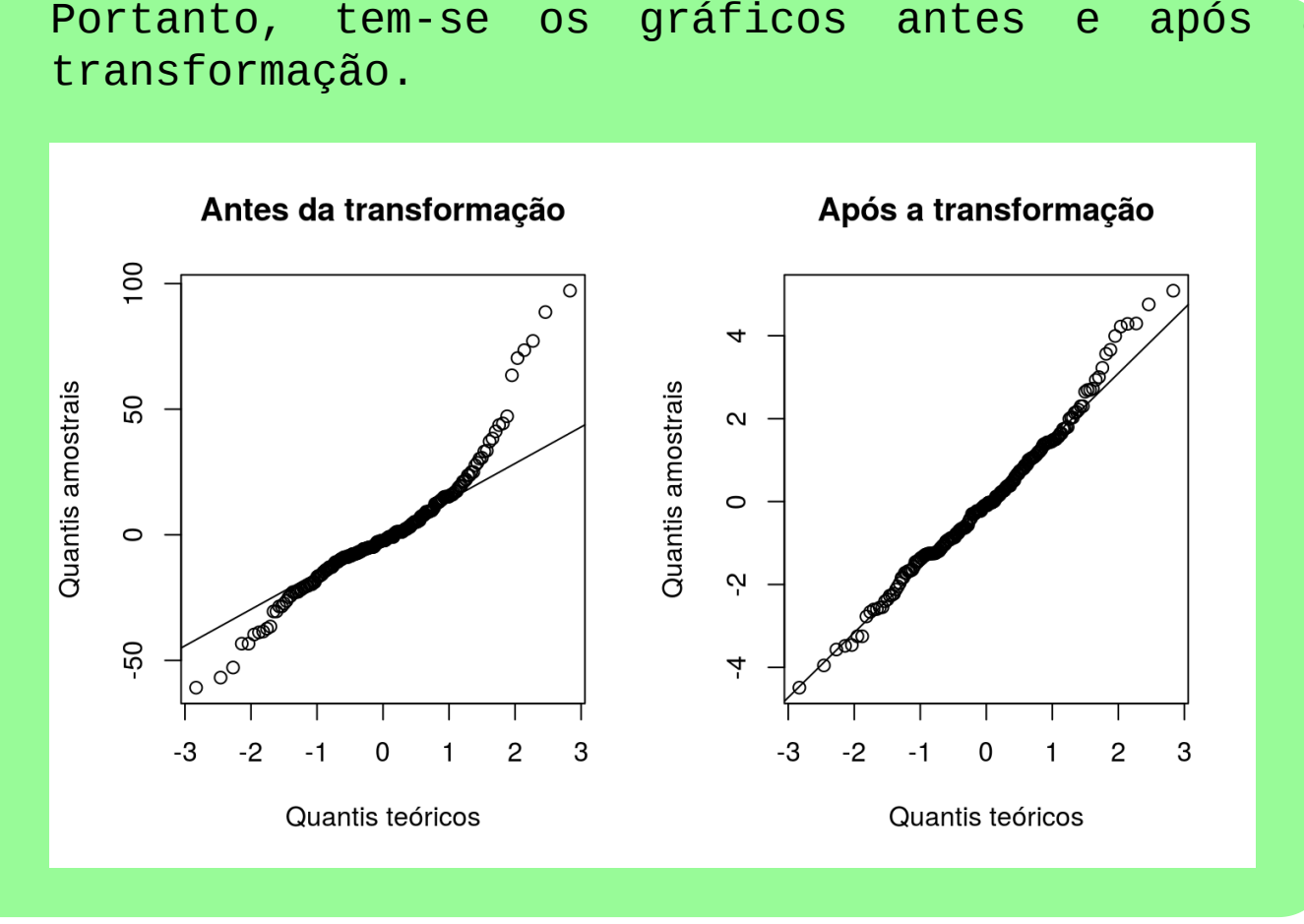

### Portanto, tem-se os gráficos antes e após a

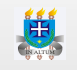

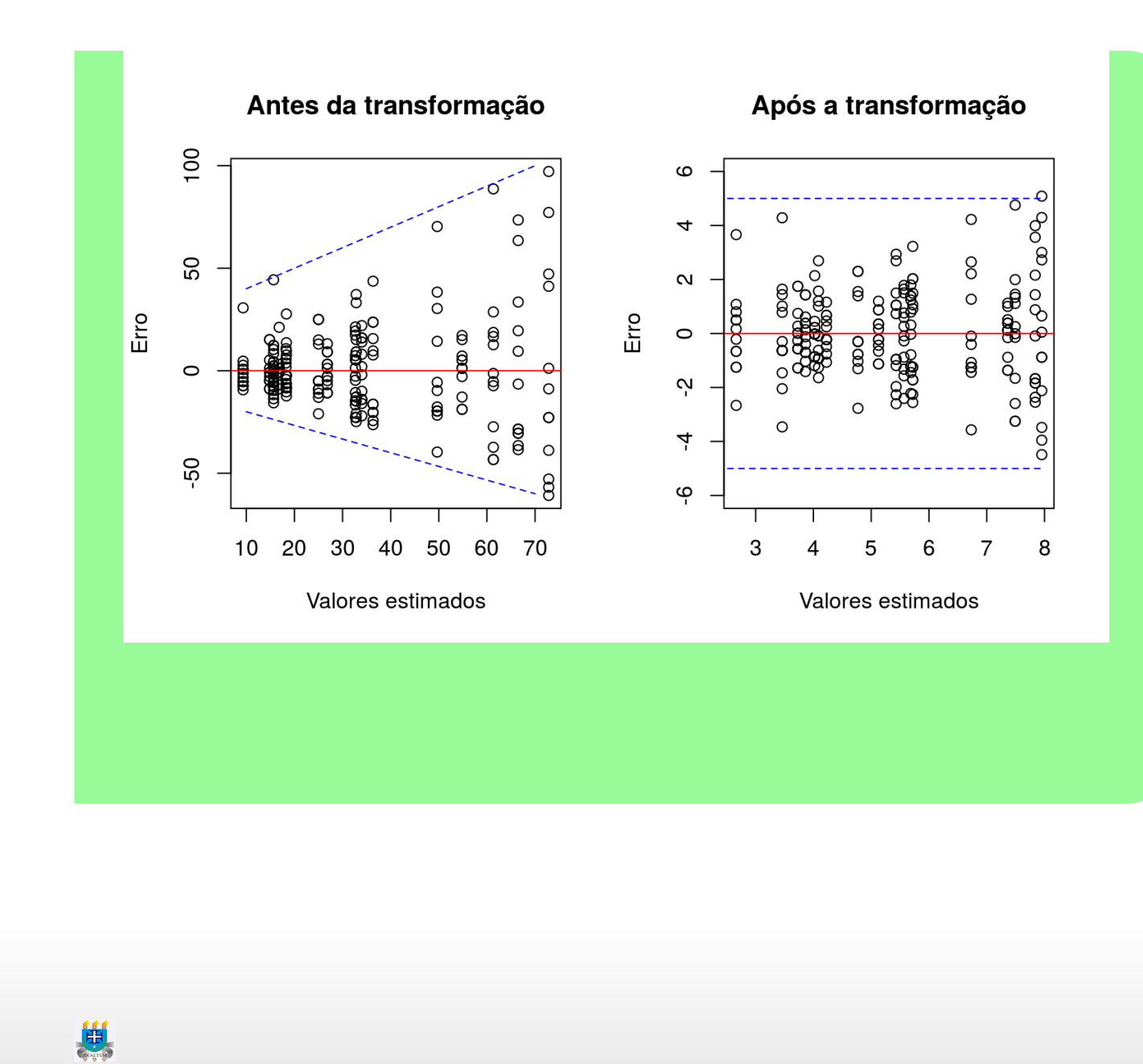

#### **Transformação logarítmica**

- Geralmente quando os dados são contínuos e mesmo assim não se aderem a **·** distribuição normal, então a transformação logarítmica pode ser útil.
- Neste caso não importa se a base é 10 ou *e* (logarítmo neperiano). **·**
- Portanto, seja Y uma variável aleatória mensurada na unidade de observação, tem-se a **·** seguinte transformação:

$$
Y' = \log(Y) \quad ou \quad Y' = \ln(Y)
$$

**·** Se há zeros nos dados, também podemos fazer:

$$
Y'=\log(Y+0,5)\quad{ou}\quad Y'=\ln(Y+0,5)
$$

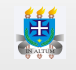

#### **Aplicação**

2. Um experimento foi feito para avaliar a época de plantio de milho e o tipo de plantio (cova e linha) em um delineamento em blocos ao acaso em esquema fatorial 4x2 (4 épocas e 2 tipos de plantio). A variável analisada foi a produção em pêso de grãos. Os dados estão disponíveis no link:

<http://nbcgib.uesc.br/lec/download/R/dados/con.txt>

Fazendo uma análise de resíduos após análise de variância tem-se:

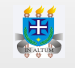

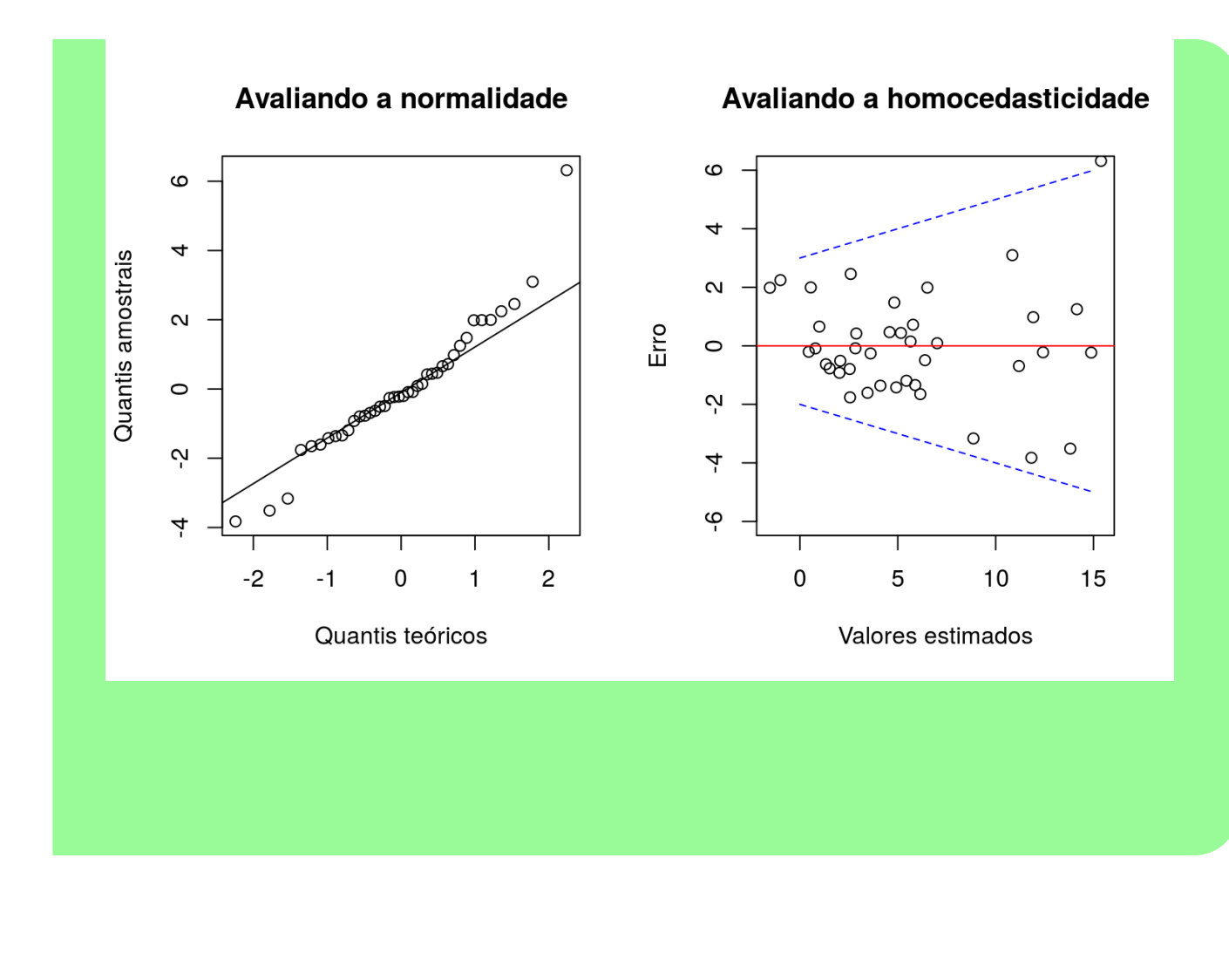

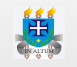

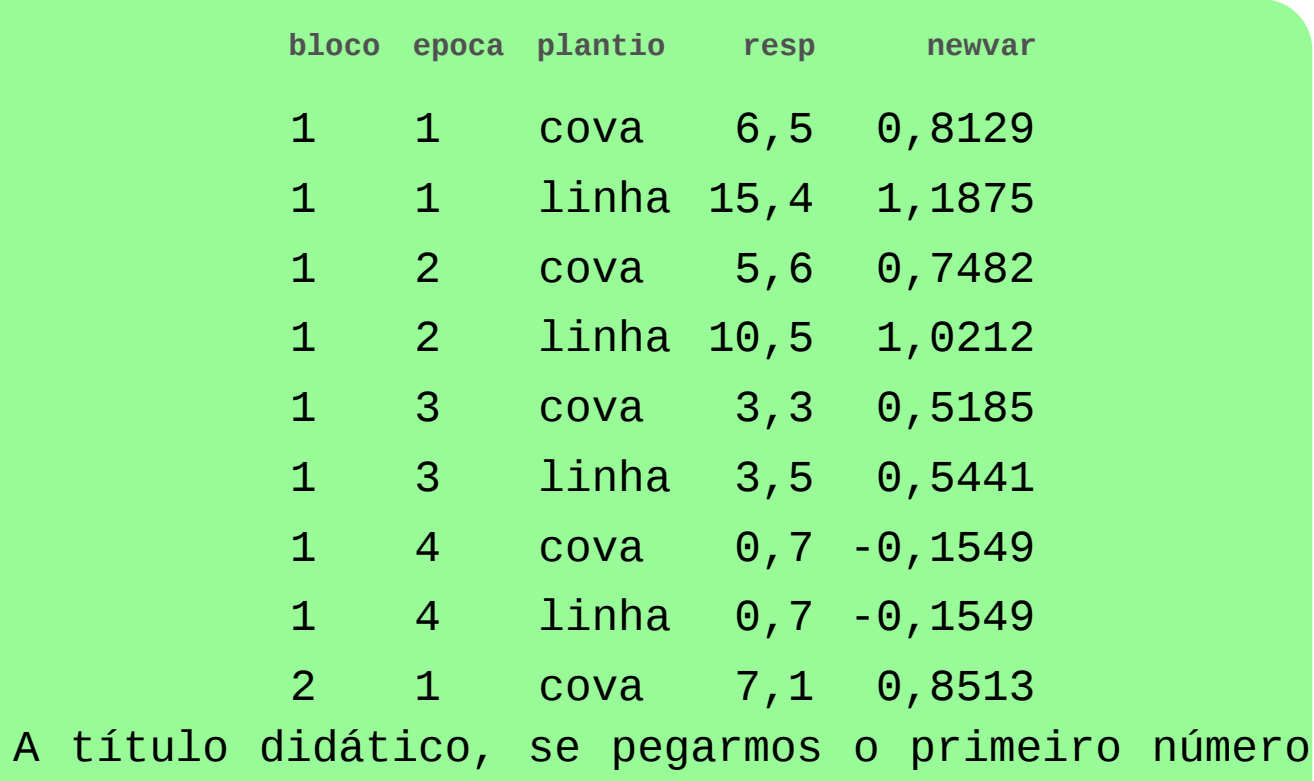

dos dados apresentados tem-se:

 $\log 6, 5 = 0, 8129$ 

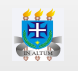

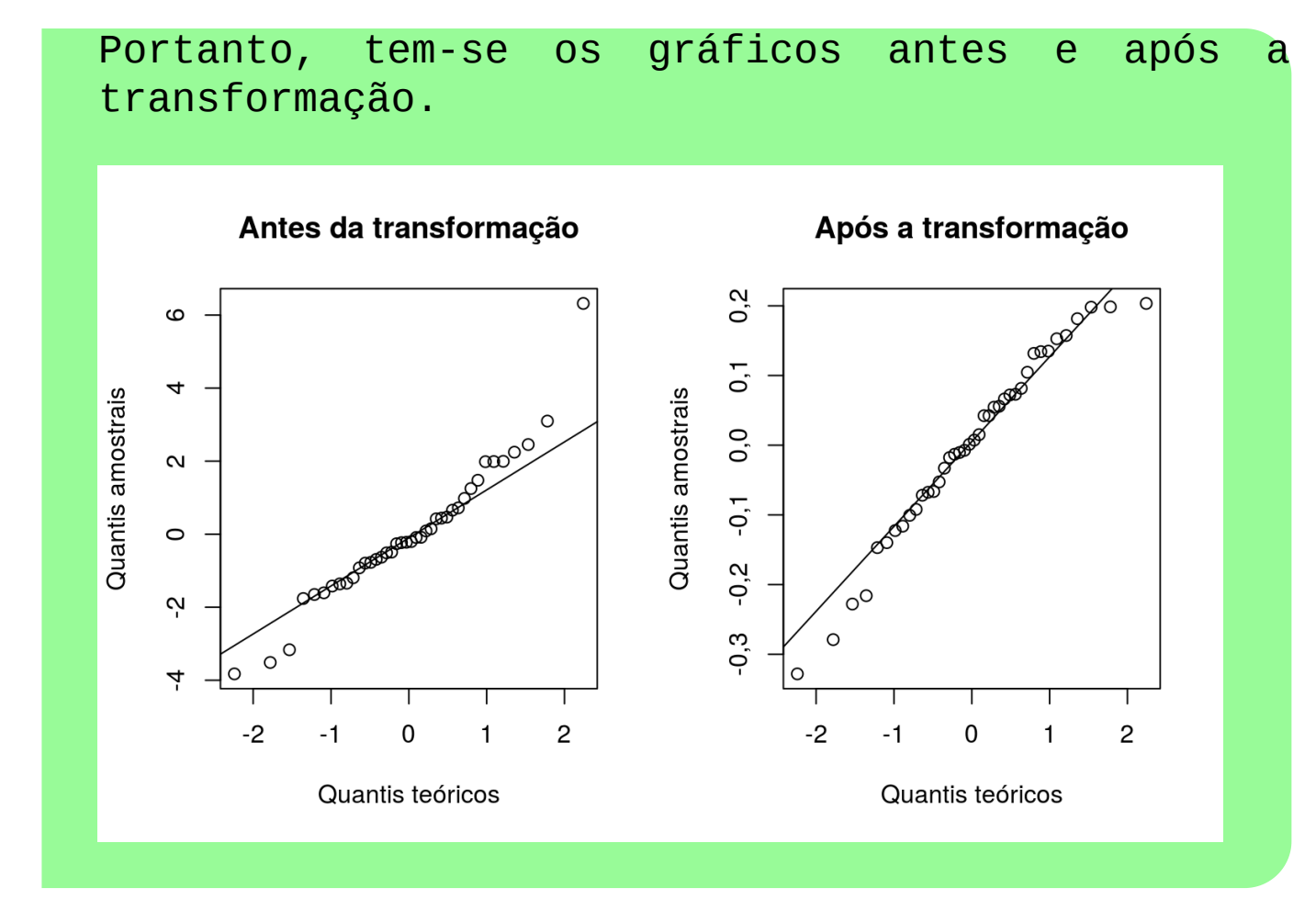

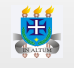

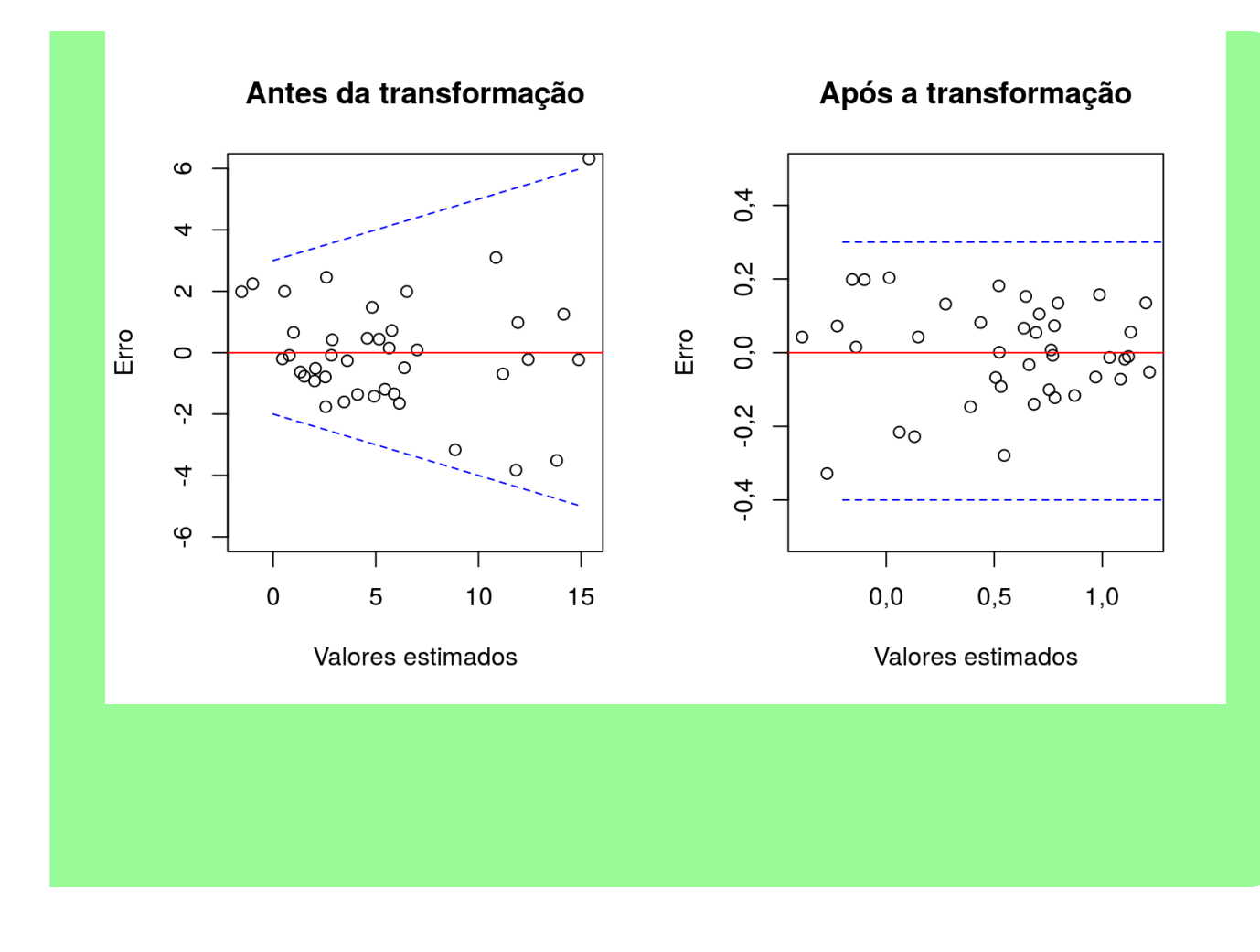

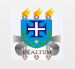

### **Transformação arcoseno raiz quadrada**

- $\cdot$  A função arcoseno é a inversa da função seno com domínio no intervalo  $[-\pi/2,\pi/2]$  e imagem no intervalo  $[-1, -1]$
- Quando os dados são binominais, proporções ou percentagens podemos utilizar a **·** transformação em questão.
- Logo, seja Y uma variável aleatória mensurada na unidade de observação, tem-se a **·** seguinte transformação:

 $Y' = \arcsin \sqrt{Y}$ (em termos decimais)

ou

$$
Y'=\arcsin\sqrt{Y/100} (\mathrm{em\; terms\; de\; percentagem})
$$

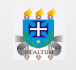

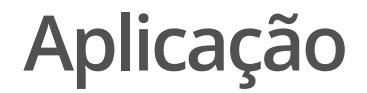

3. Foi realizado um estudo para avaliar a utilização do ácido docosahexaenoico (DHA) e Trolox no resfriamento e na congelação de sêmen de garanhão. Uma das variáveis analisadas foi a percentagem de sêmen hiperativo que segue no link:

<http://nbcgib.uesc.br/lec/download/R/dados/cris.txt>

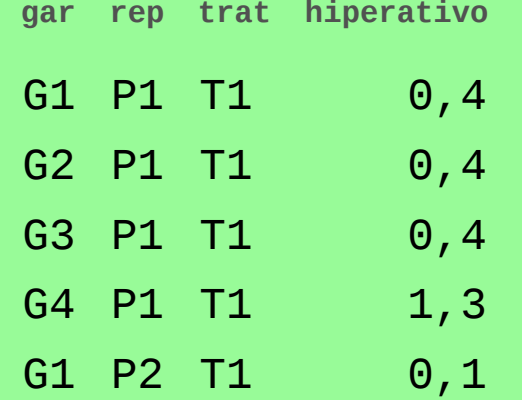

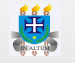

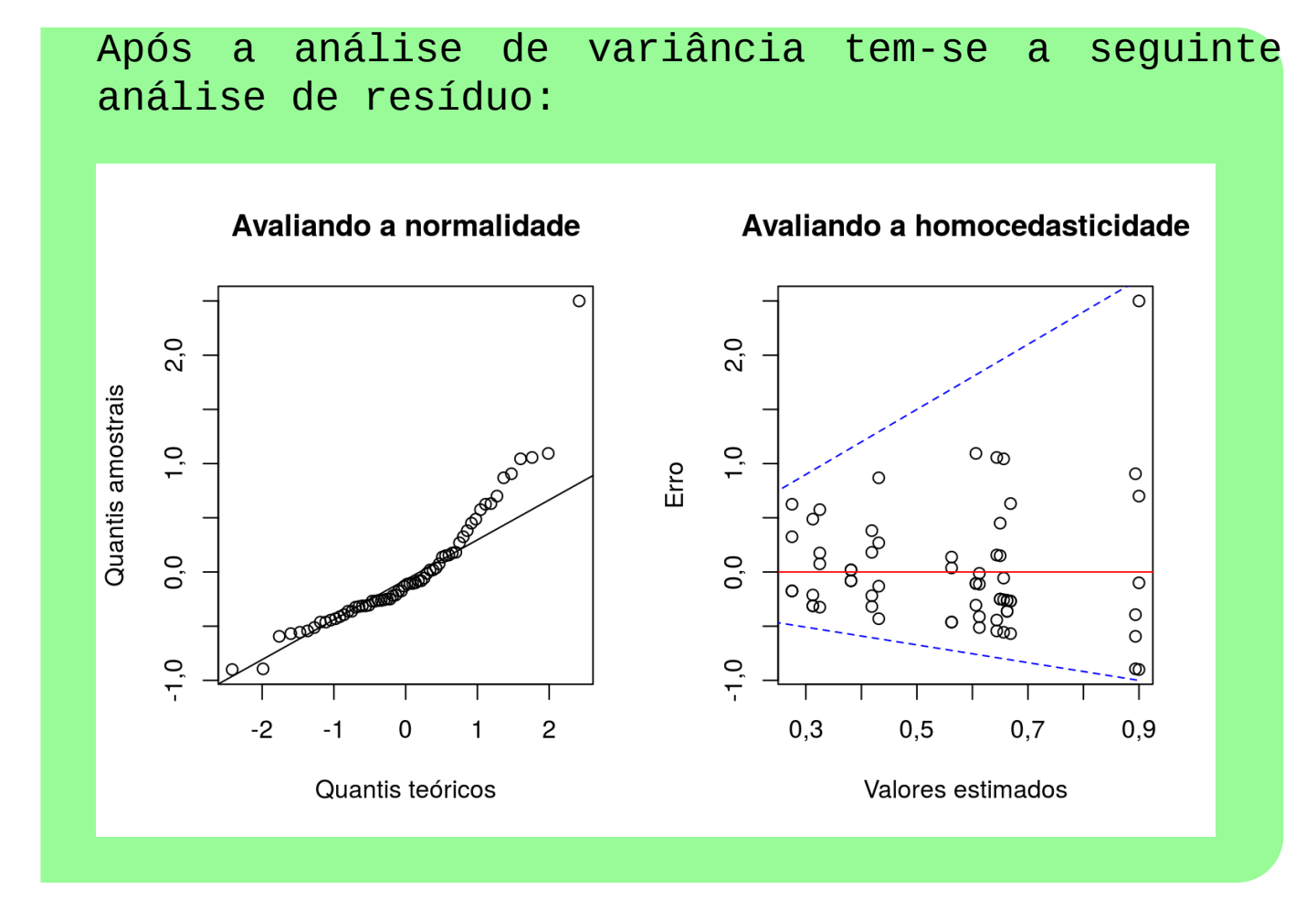

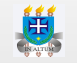

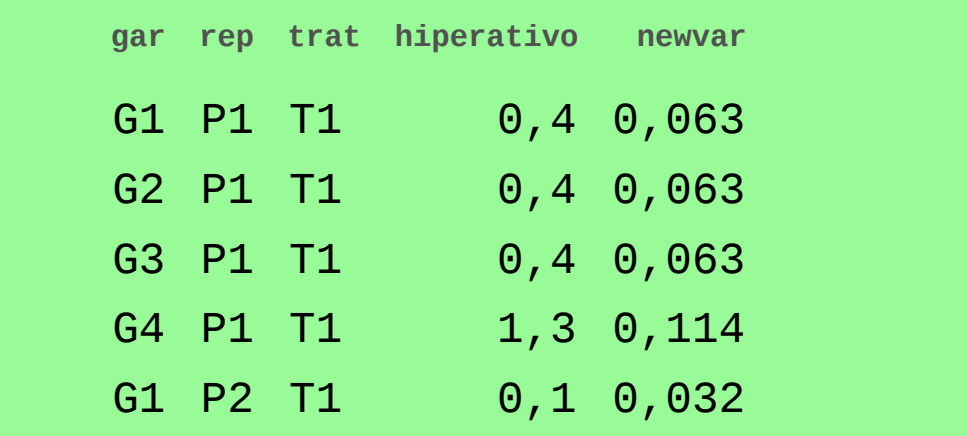

A título didático, se pegarmos o primeiro número dos dados apresentados tem-se:

$$
\arcsin\sqrt{0,4/100}=0,063
$$

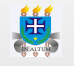

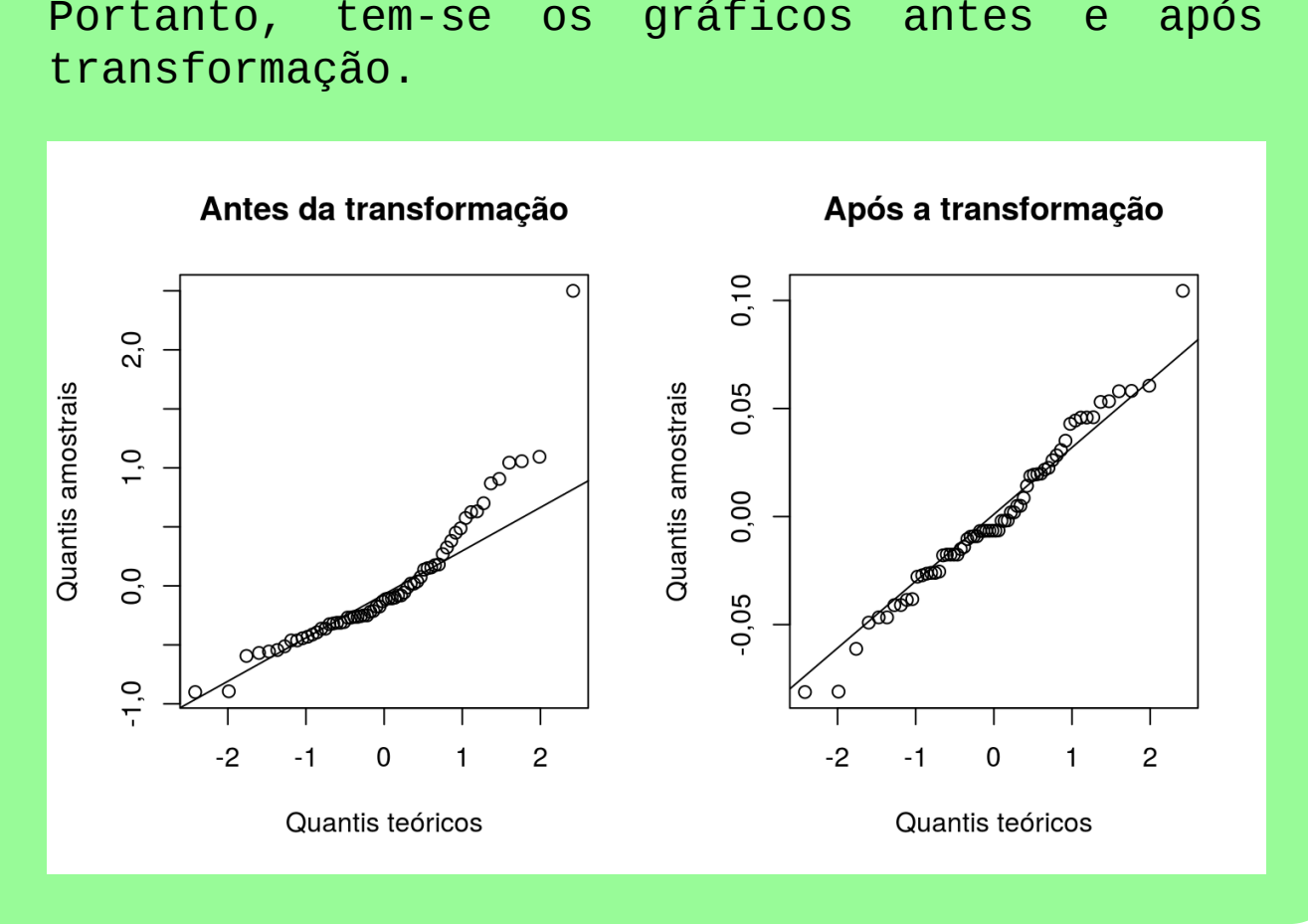

### Portanto, tem-se os gráficos antes e após a

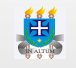

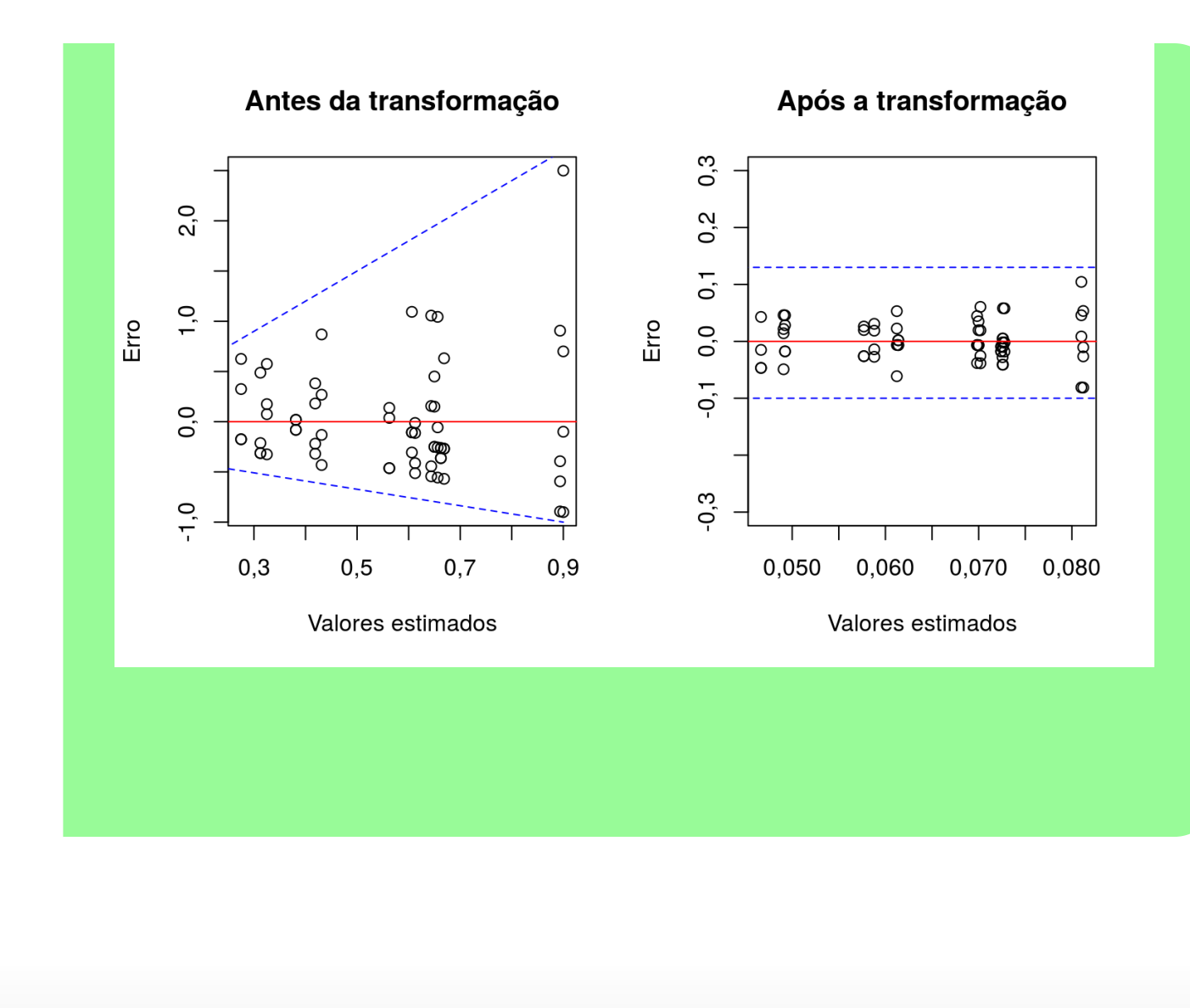

#### **Transformação boxcox**

- A mais recente das transformações é aplicada a qualquer tipo de variável e geralmente **·** resolve a grande maioria dos casos, principalmente naqueles em que as transformações usuais (raiz quadrada, logarítmica, etc.) não funcionam.
- Dado que Y é uma variável aleatória discreta ou contínua, então a transformação é feita **·** como:

$$
Y' = \left\{ \begin{aligned} &\ln(Y) &\quad \text{se }\lambda = 0 \\ &\frac{Y^\lambda - 1}{\lambda} &\quad \text{se }\lambda \neq 0 \end{aligned} \right.
$$

**·** O parâmetro λ é o que queremos encontrar, pois ele é o que maximiza o logarítmo da função de verossimilhança para uma distribuição normal.

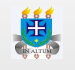

- $\cdot$  Para encontrar o valor de  $\lambda$  é necessário o auxílio de um software. No caso do R, podemos usar a função boxcox do pacote MASS.
- Como o método trabalha com o logarítmo da função de verossimilhança, caso tenha **·** zeros nos dados, também podemos acrescentar 0,5 aos dados para que seja possível a transformação.

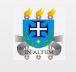

#### **Aplicação**

4. Foi realizado um estudo com o intuito de avaliar o impacto de diferentes densidades e tempo de transporte em uma determinada espécie de peixe. Uma das variáveis analisadas foi o cortisol. Os dados estão disponíveis no seguinte link: <http://nbcgib.uesc.br/lec/download/R/dados/marc.txt>

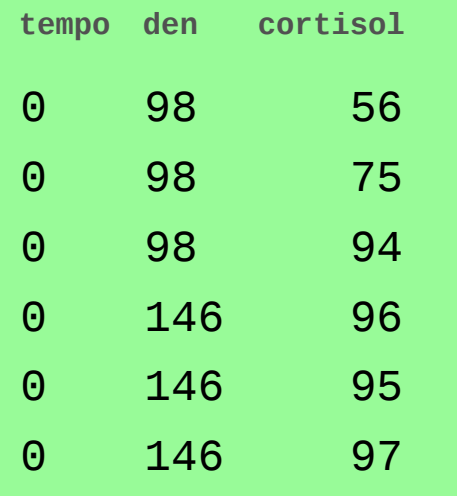

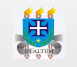

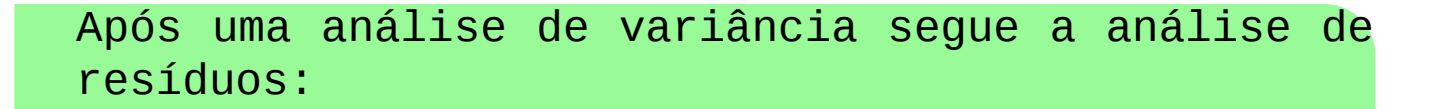

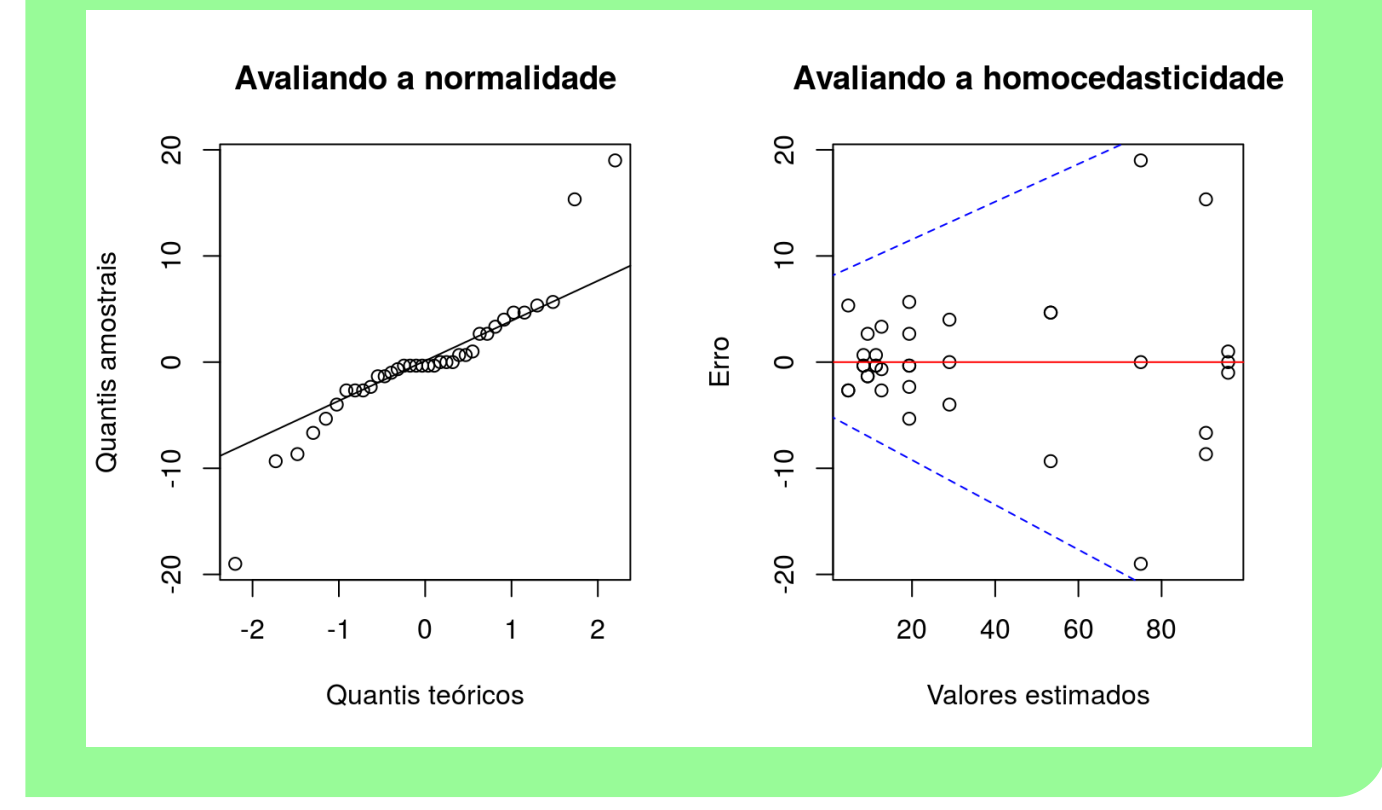

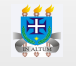

Considerando que para o referido exemplo, o delineamento foi o inteiramente ao acaso em um esquema fatorial 3x4 e que houve violação dos pressupostos, deveremos examinar o seguinte gráfico considerando o modelo estatístico do delineamento citado.

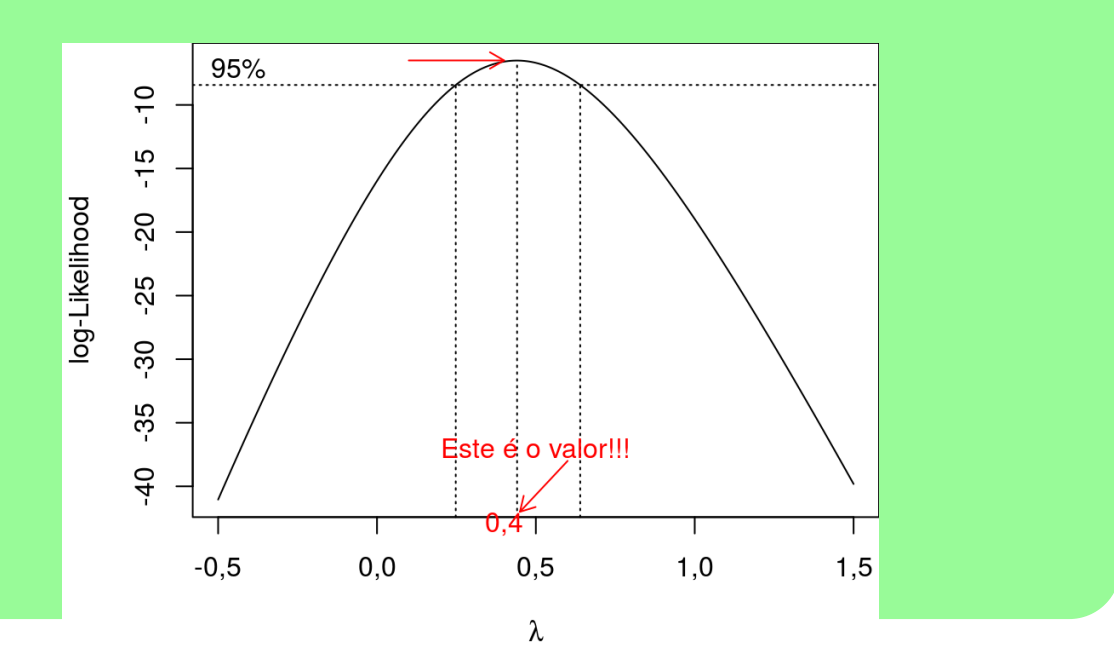

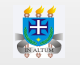

#### Então temos:

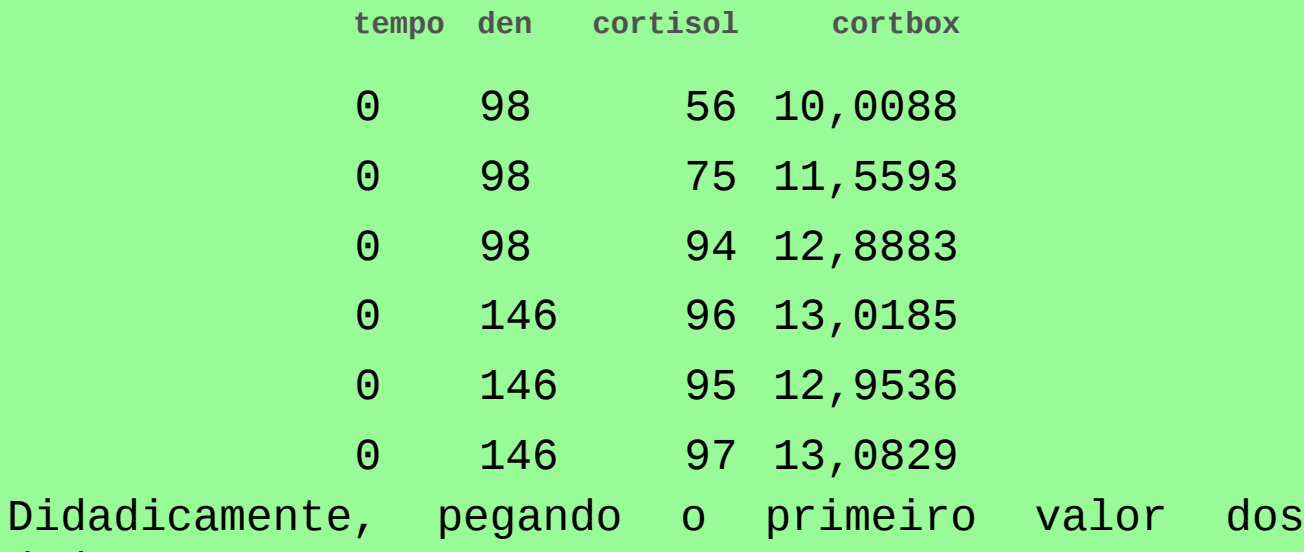

dados temos:

$$
(56^{0,4}-1)/0, 4=10,0088\,
$$

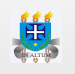

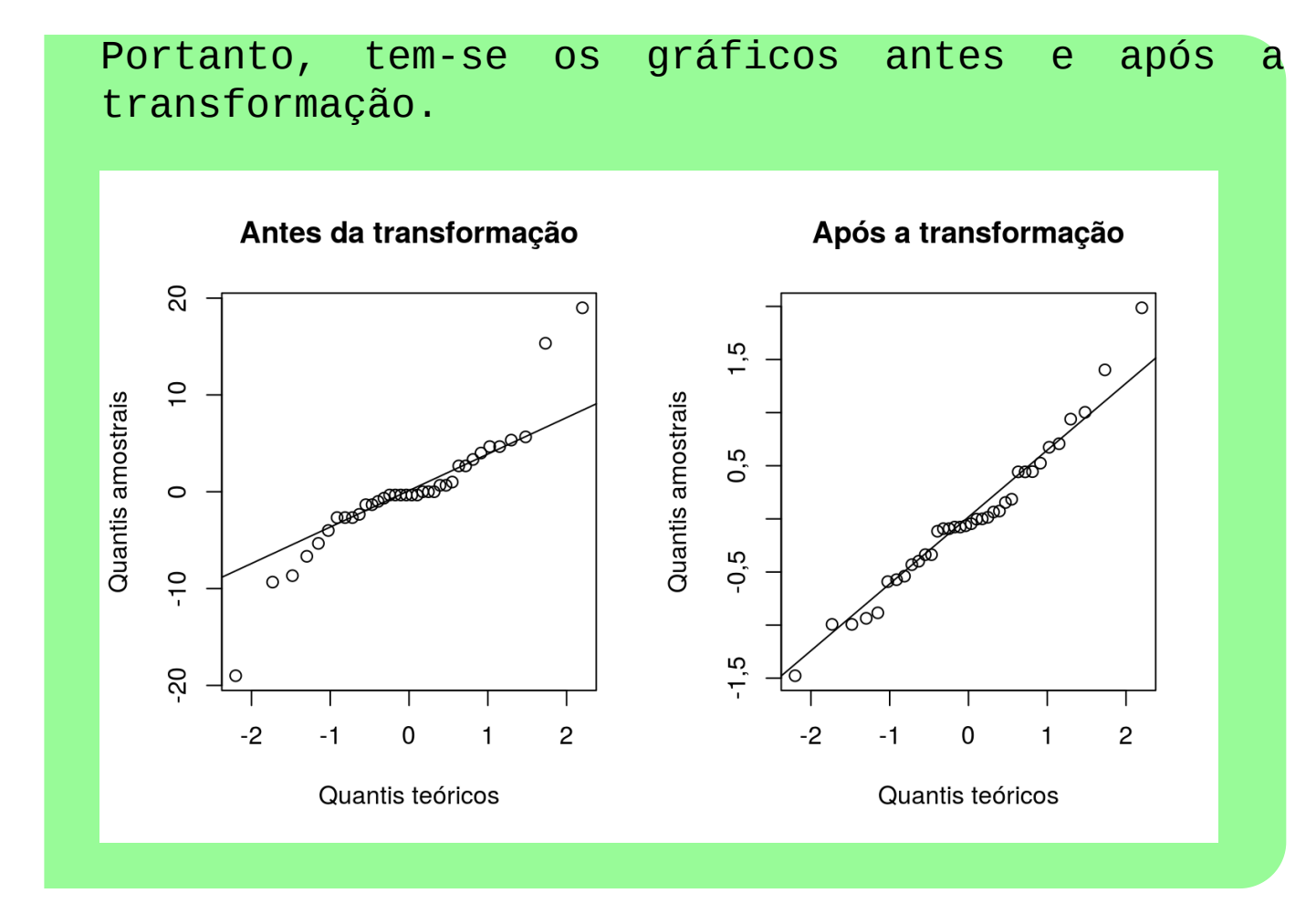

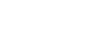

思

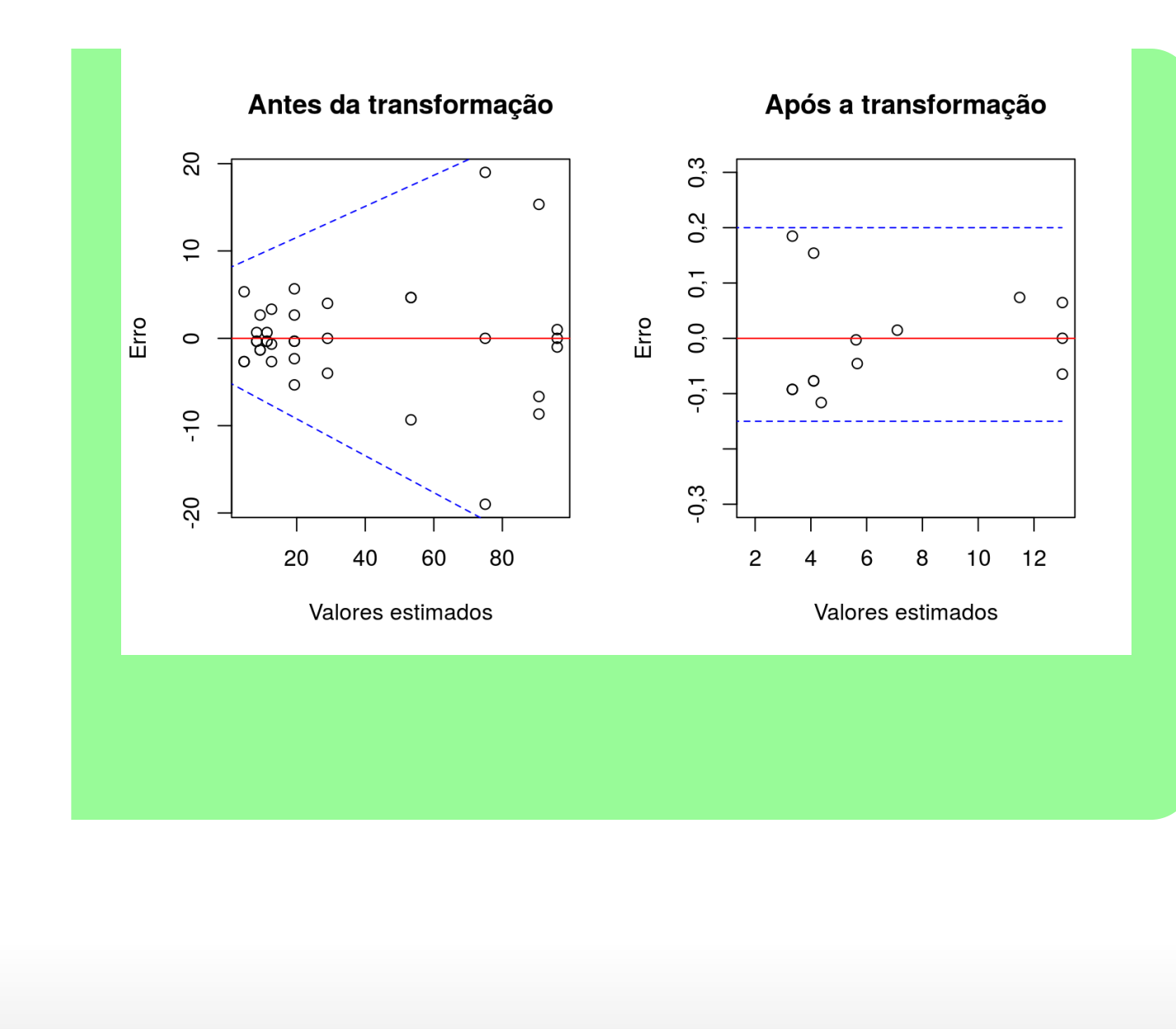

導